## DOWNLOAD

## [Unduh Google Play Store Developer Change Contact Number](https://fancli.com/1tbh4l)

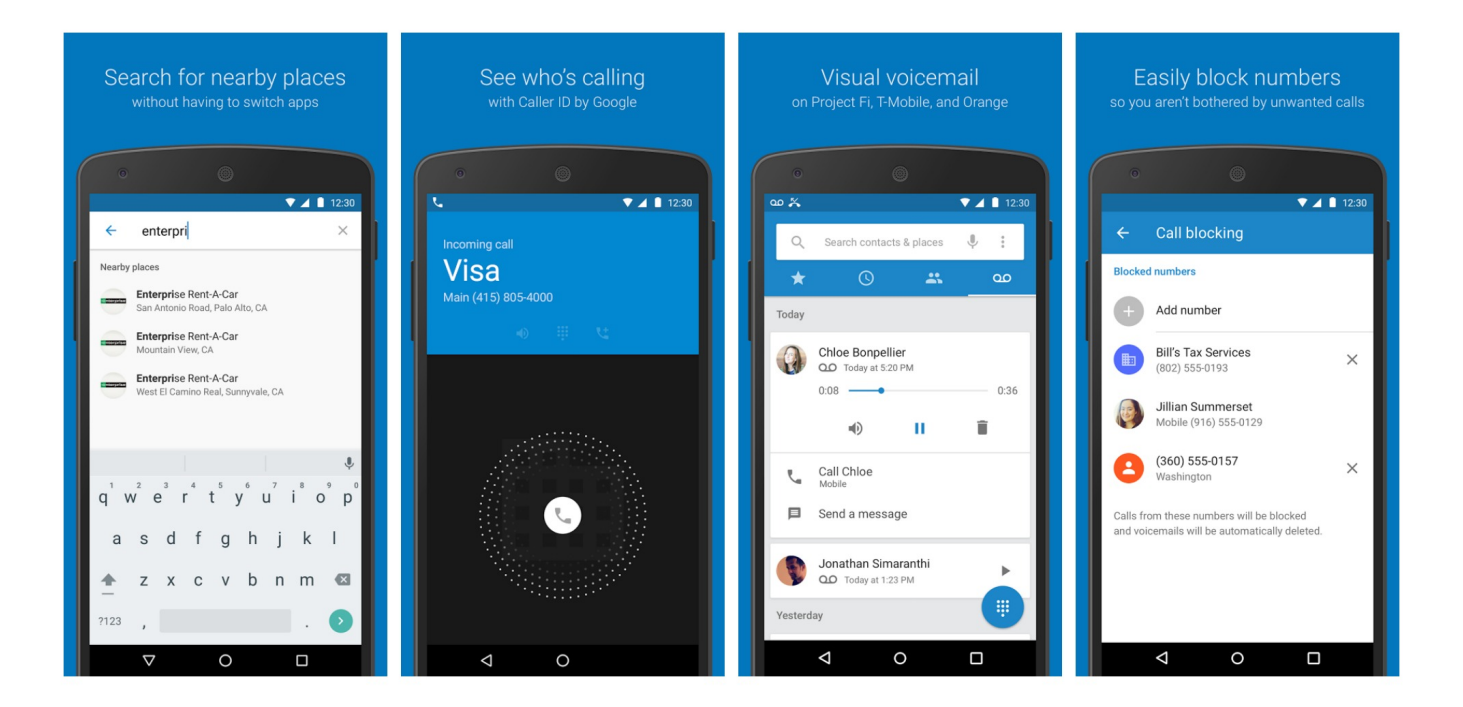

[Unduh Google Play Store Developer Change Contact Number](https://fancli.com/1tbh4l)

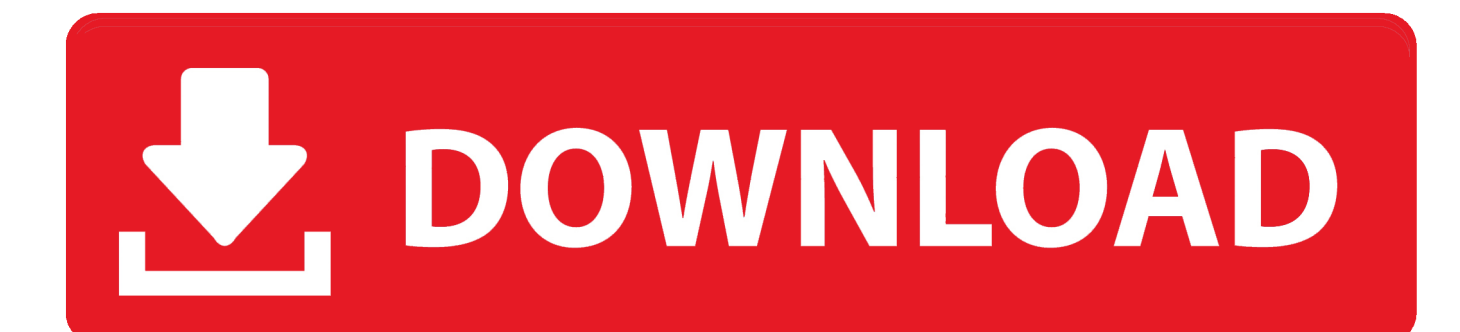

Text-based tutorial: • Use Safari on your iPhone to go to the HappyChick page and install the HappyChick Emulator app.. Not to trust the app will cause the failure to open Open the HappyChick Emulator app and search one of the following pre-selected games: • Rules of Survival • Knives Out! • Free Fire • Fortnite Mobile More games are coming soon.

(If the home button is solid lighting, that means it has been already connected to a Bluetooth device nearby.. Make sure the Bluetooth indicator is flashing, that means it is searching for Bluetooth devices.. • Download and install the game: Get > Searching game resources > Download > Select either Method One or Method Two > Install • Back to the home screen and trust the game you just downloaded: Settings > General > Device Management > Trust 'Beijing Jin Lancheng Technology Co LTD' (The company name may vary).. ) • Open the game you downloaded, now you will see a blue icon in the left top corner of the screen, now tap the blue icon > Disconnected icon > Connect.

## [Download Touchpal X For Android](http://schemasix.yolasite.com/resources/Download-Touchpal-X-For-Android.pdf)

Your iPhone's version must be 7 0 or later • Trust the app before opening it: Settings > General > Device Management > Trust 'Ashamed Healthcare Communications LTD' (The Company name may vary).. Not to trust the game will cause the failure to open Chapter 2 Connecting GameSir X1 • Short-press the GameSir X1's mode-switch button and turn it on.. If the connection is successful, the GameSir X1's Bluetooth indicator light will stay solid, the gamepad icon on the iPhone's screen will be turned green. [Pro Tools 10 Mac Torrent](https://agitated-lichterman-fb28b0.netlify.app/Pro-Tools-10-Mac-Torrent.pdf)

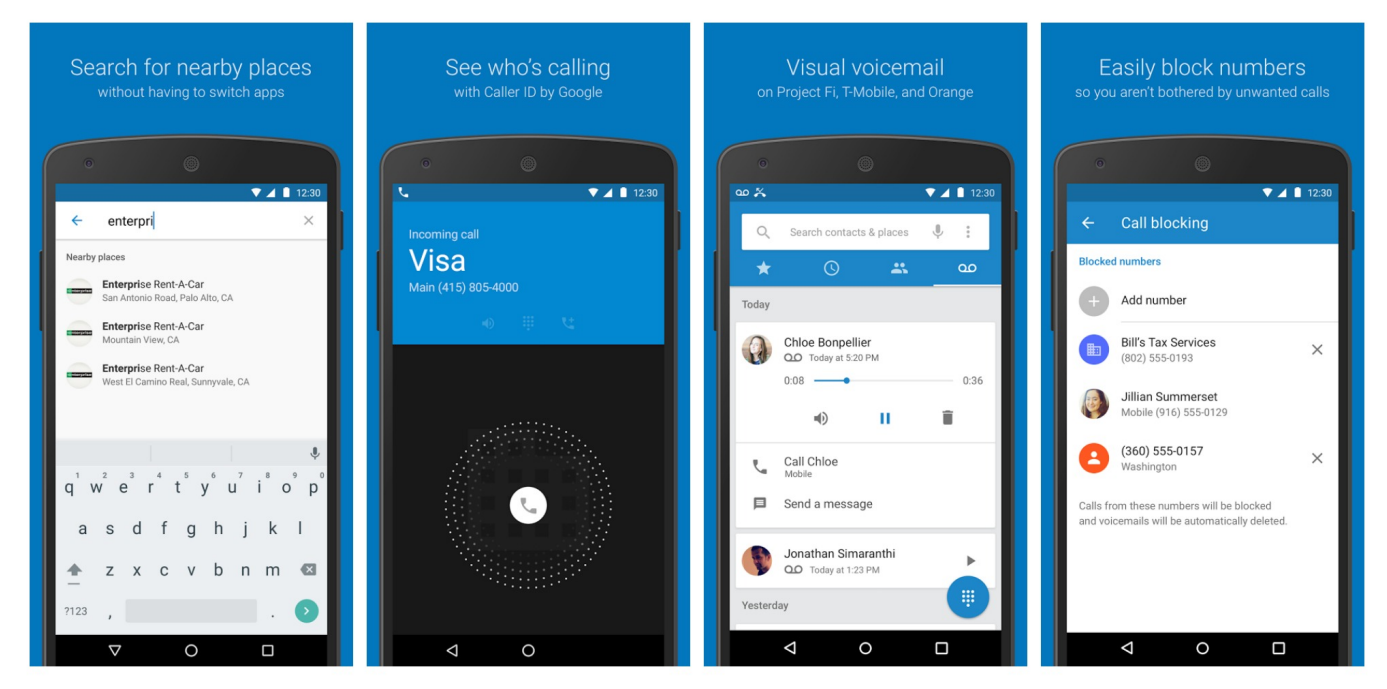

**[Office For Mac Crack](https://dazzling-hodgkin-e016d1.netlify.app/Office-For-Mac-Crack.html)** 

[Commax Dp-Kss Инструкция](http://atdicompmil.blogg.se/2021/february/commax-dp-kss.html) [Ms Office For Mac Torrent 2016](https://osf.io/pj472/)

[Superbad Full Movie Download](https://osf.io/dg3ew/)

b0d43de27c [Gratis Insidious Chapter 4 Full Movie](http://bonguama.yolasite.com/resources/Gratis-Insidious-Chapter-4-Full-Movie.pdf)

b0d43de27c

[Kranbahn-Software](https://seesaawiki.jp/delguebedis/d/Kranbahn-Software [PATCHED])